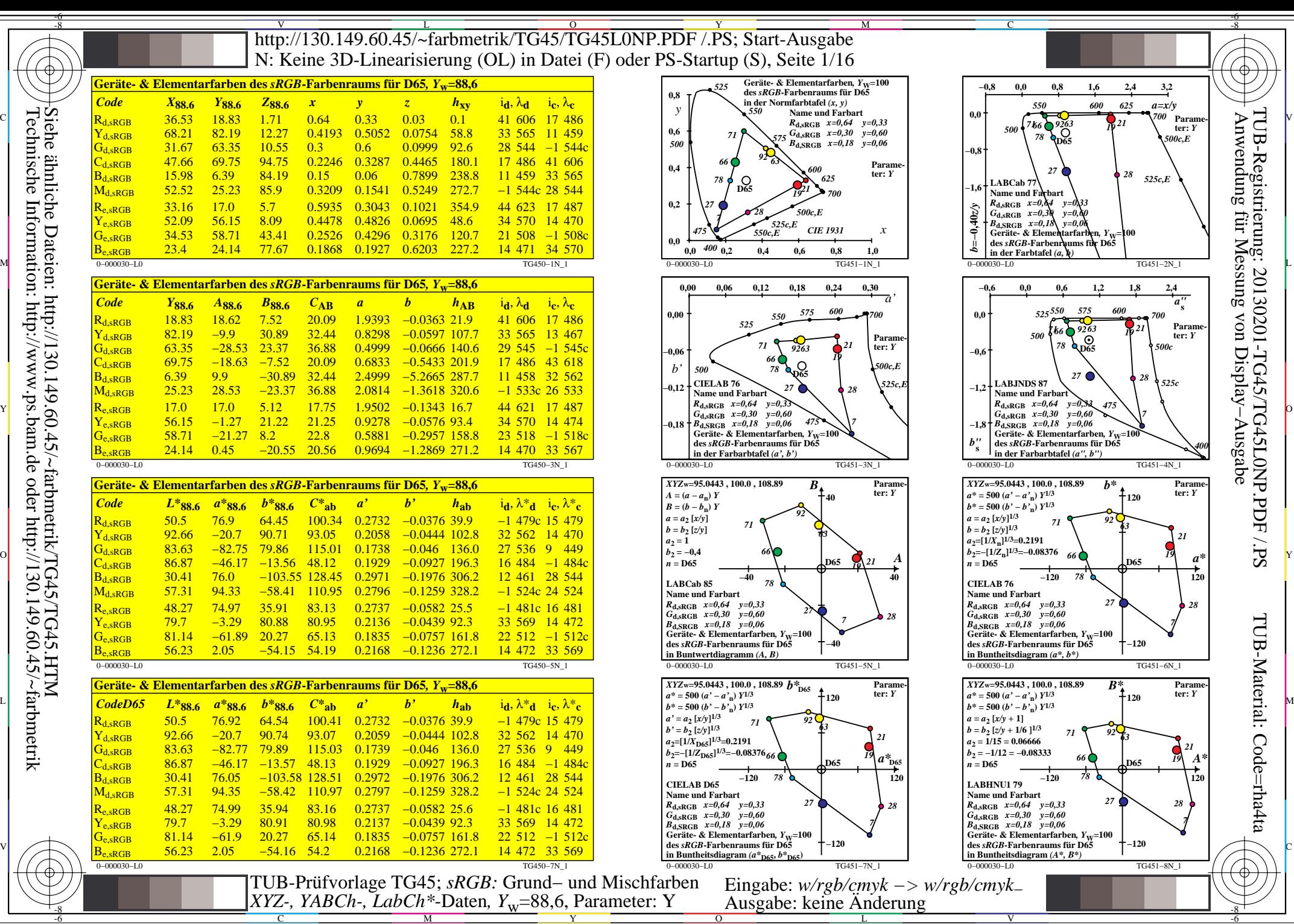

C

M

Y

 $\overline{O}$ 

L

V

-6

TUB-Material: Code=rha4ta

Anwendung für Messung von Display−Ausgabe

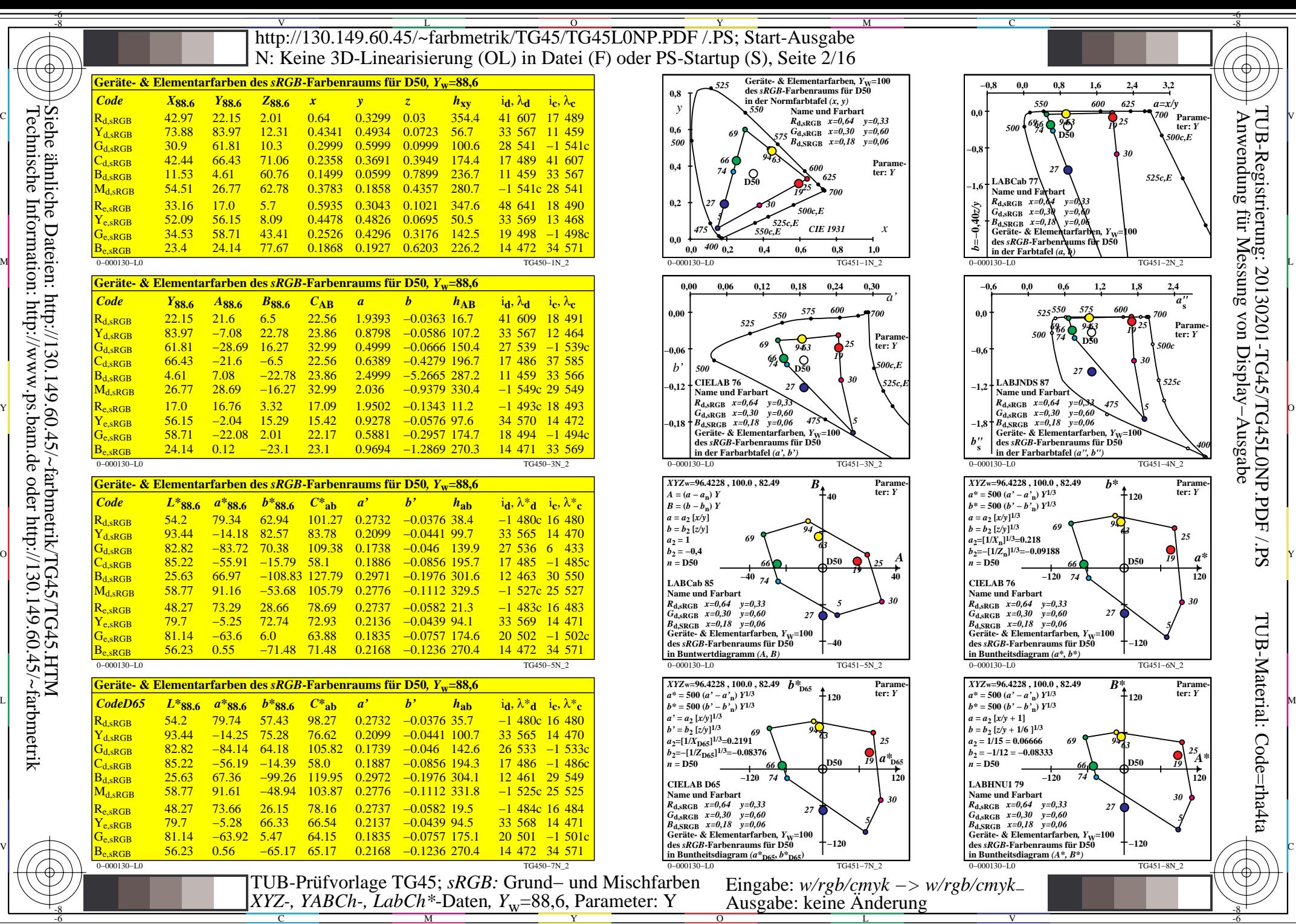

C

M

Y

 $\overline{O}$ 

L

V

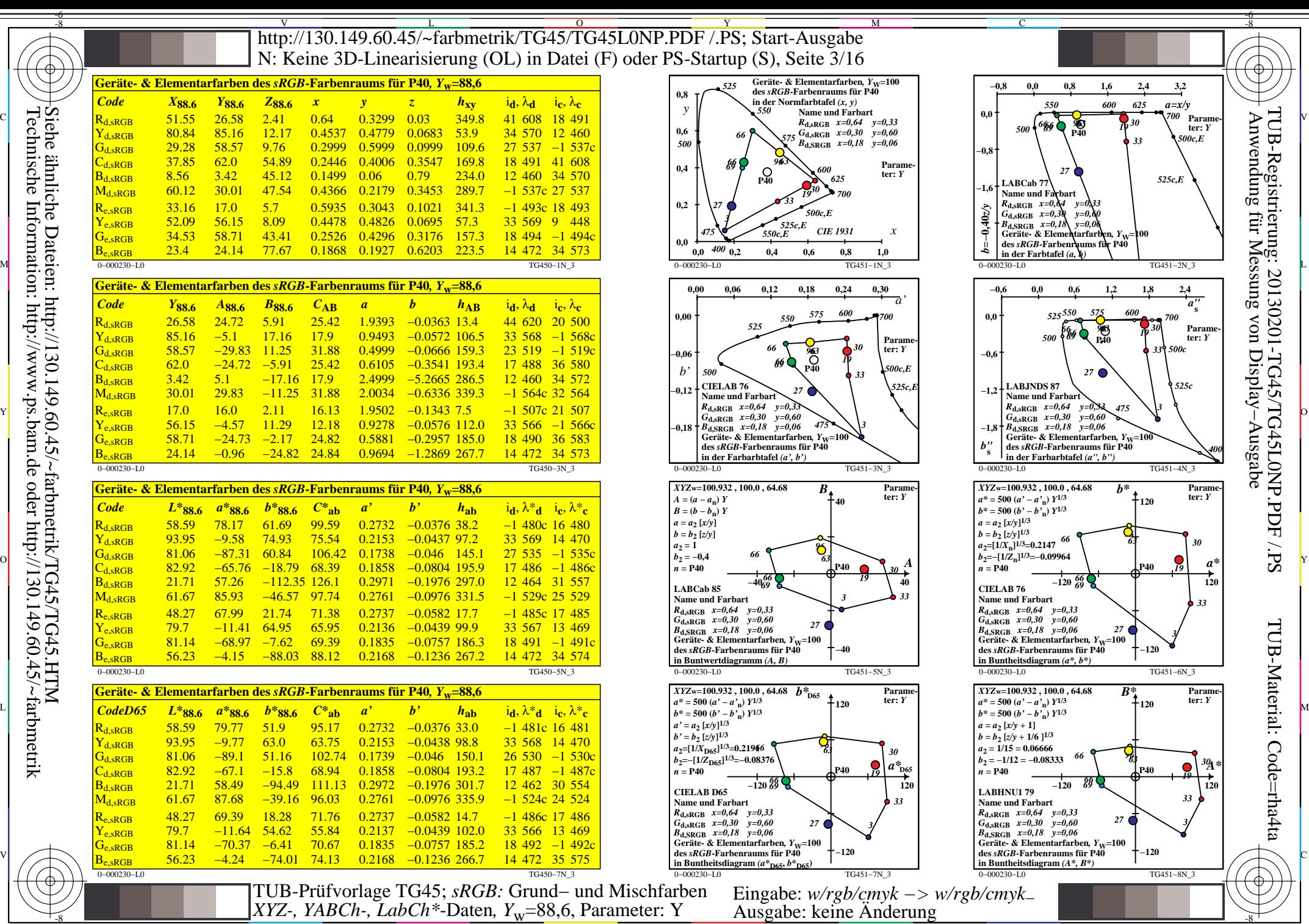

C

M

Y

 $\overline{O}$ 

 $\frac{1}{26}$  -8  $\frac{1}{26}$  -8  $\frac{1}{26}$ 

L

V

-6

TUB-Material: Code=rha4ta

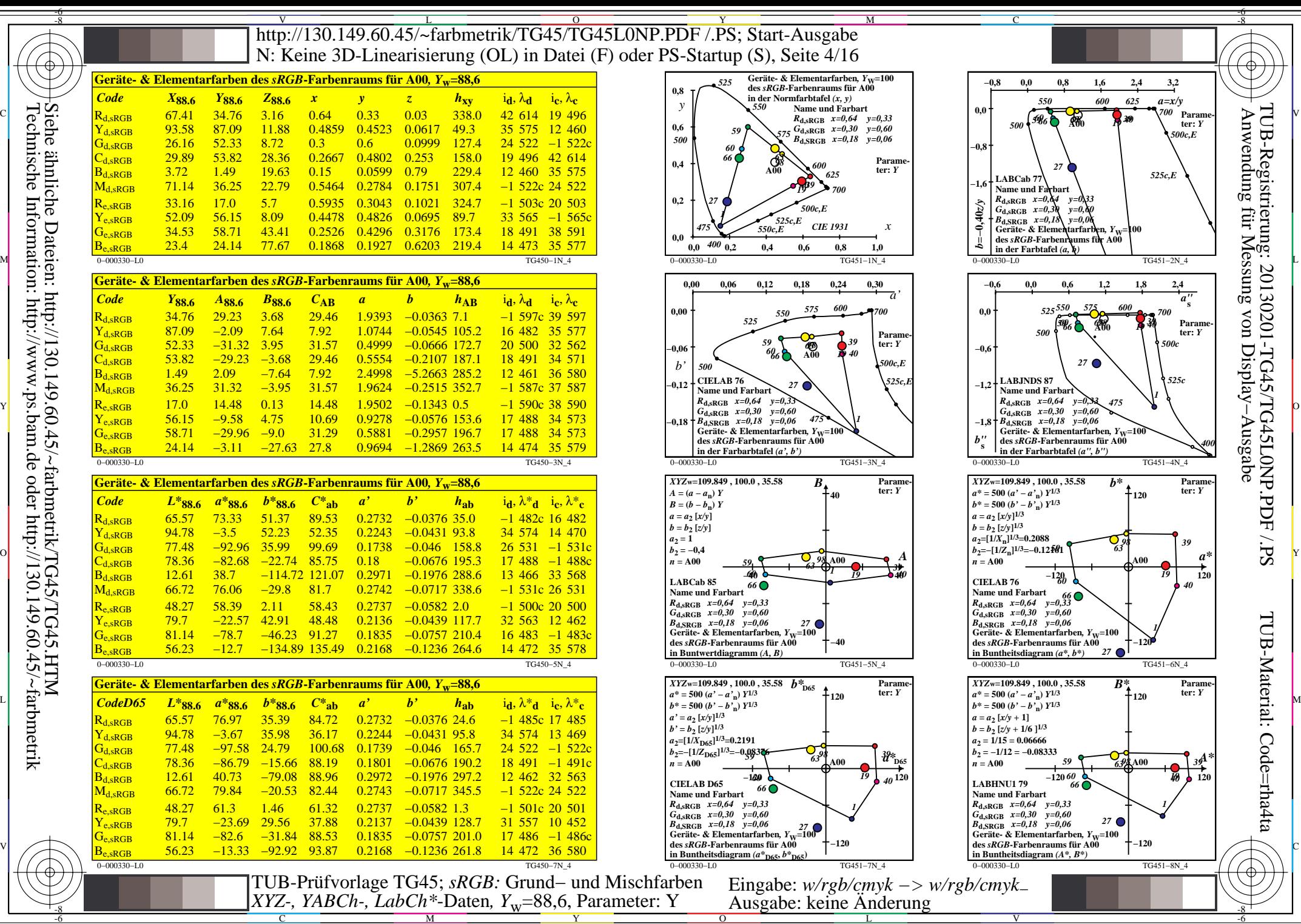

C

M

Y

 $\overline{0}$ 

L

V

-6

TUB-Material: Code=rha4ta

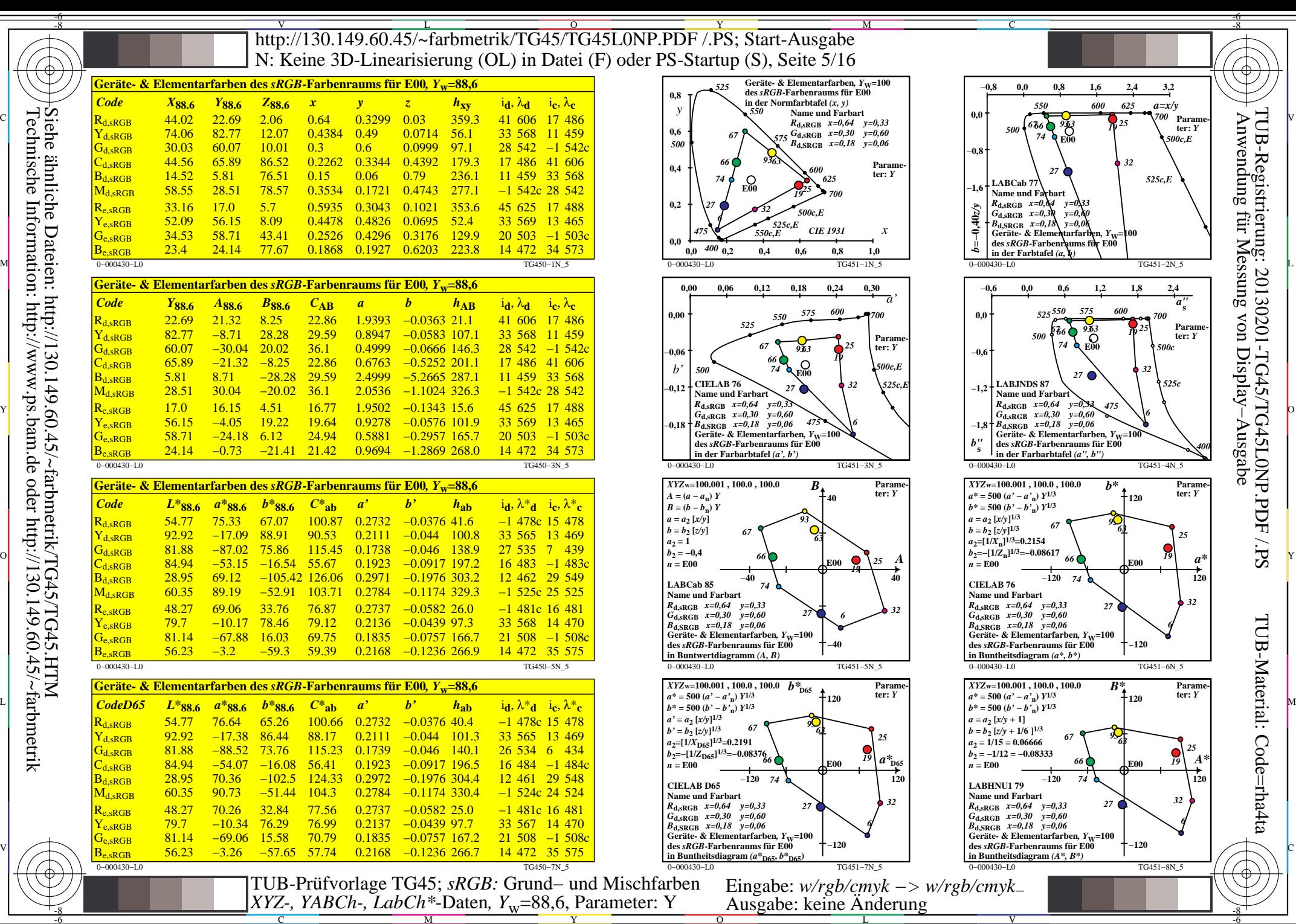

C

M

Y

 $\overline{O}$ 

 $\frac{1}{26}$  -8  $\frac{1}{26}$  -8  $\frac{1}{26}$ 

L

V

-6

TUB-Material: Code=rha4ta

Anwendung für Messung von Display−Ausgabe

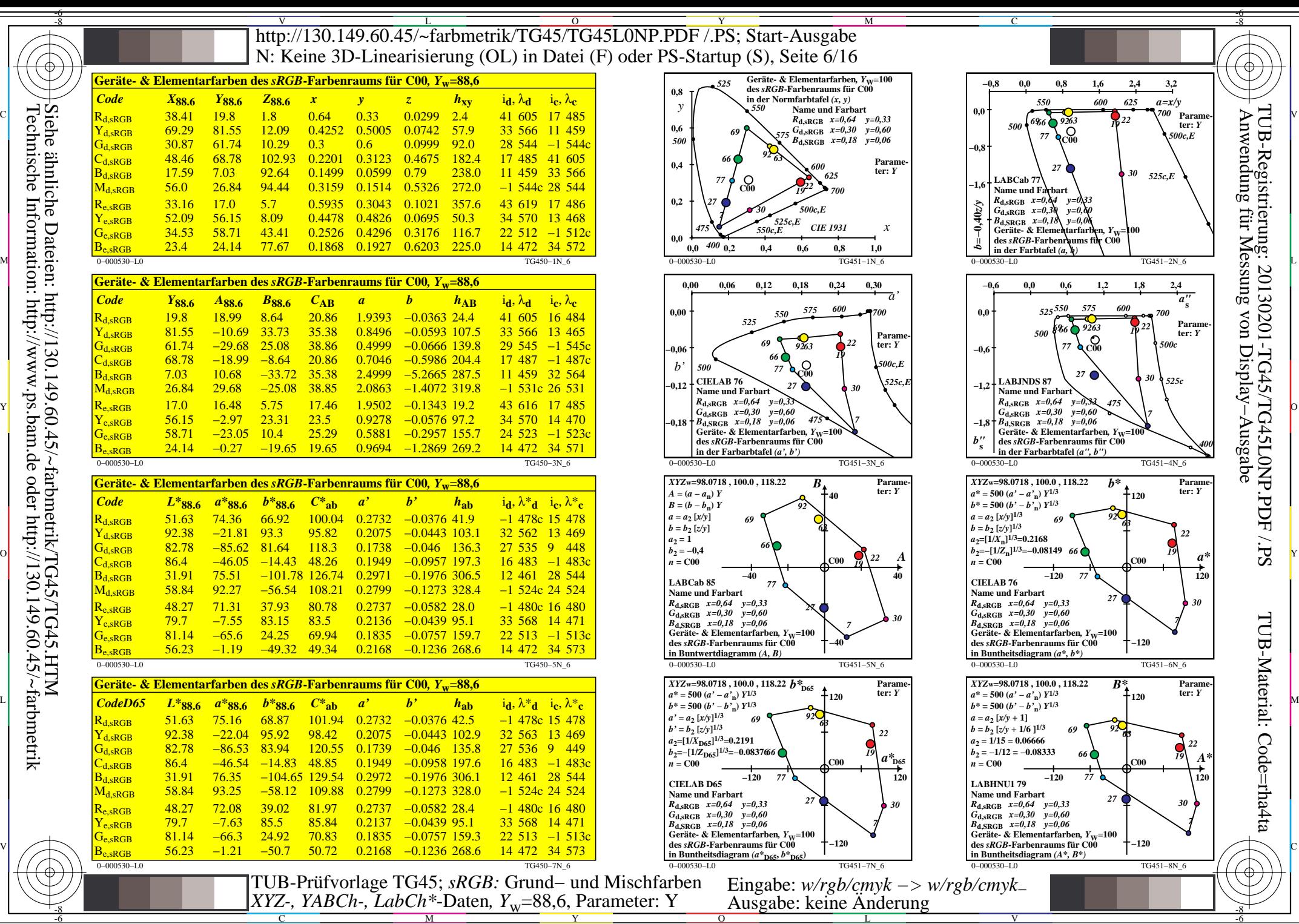

C

M

Y

 $\overline{O}$ 

L

V

-6

TUB-Material: Code=rha4ta

![](_page_6_Picture_1571.jpeg)

Technische Information: http://www.ps.bam.de oder http://130.149.60.45/~farbmetrik

C

M

Y

 $\overline{O}$ 

L

V

-6

TUB-Material: Code=rha4ta

Anwendung für Messung von Display−Ausgabe

![](_page_7_Figure_0.jpeg)

Technische Information: http://www.ps.bam.de oder http://130.149.60.45/~farbmetrik Siehe ähnliche Dateien: http://130.149.60.45/~farbmetrik/TG45/TG45.HTM ähnliche

C

M

Y

 $\overline{O}$ 

L

V

![](_page_8_Picture_1571.jpeg)

C

M

Y

 $\overline{O}$ 

L

V

-6

TUB-Material: Code=rha4ta

![](_page_9_Picture_1570.jpeg)

C

M

Y

 $\overline{O}$ 

L

V

-6

TUB-Material: Code=rha4ta

![](_page_10_Picture_1563.jpeg)

Technische Information: http://www.ps.bam.de oder http://130.149.60.45/~farbmetrik Siehe ähnliche Dateien: http://130.149.60.45/~farbmetrik/TG45/TG45.HTM

-8

C

M

Y

 $\overline{O}$ 

L

V

![](_page_11_Picture_1544.jpeg)

C

M

Y

 $\overline{O}$ 

L

V

-6

TUB-Material: Code=rha4ta

Anwendung für Messung von Display−Ausgabe

![](_page_12_Picture_1571.jpeg)

C

M

Y

 $\overline{O}$ 

L

V

-6

TUB-Material: Code=rha4ta

![](_page_13_Picture_1569.jpeg)

C

-8

Technische Information: http://www.ps.bam.de oder http://130.149.60.45/~farbmetrik

M

Y

 $\overline{\mathbf{o}}$ 

L

V

![](_page_14_Picture_1606.jpeg)

C

Technische Information: http://www.ps.bam.de oder http://130.149.60.45/~farbmetrik

M

Y

 $\overline{O}$ 

 $\frac{1}{26}$  -8  $\frac{1}{26}$  -8  $\frac{1}{26}$ 

L

V

-6

TUB-Material: Code=rha4ta

 $\frac{-6}{-8}$ 

Anwendung für Messung von Display−Ausgabe

![](_page_15_Figure_0.jpeg)

Technische Information: http://www.ps.bam.de oder http://130.149.60.45/~farbmetrik Siehe ähnliche Dateien: http://130.149.60.45/~farbmetrik/TG45/TG45.HTM ähnliche

C

M

Y

 $\overline{O}$ 

L

V